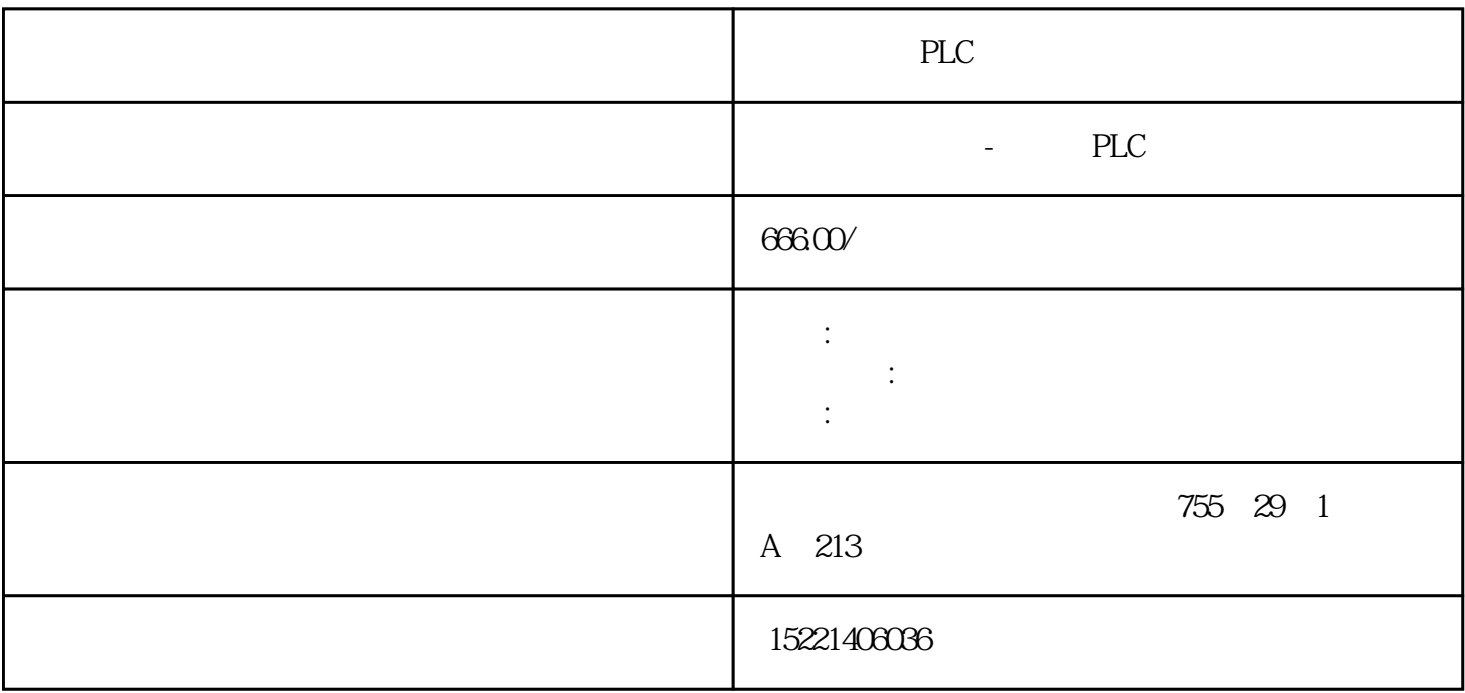

PLC

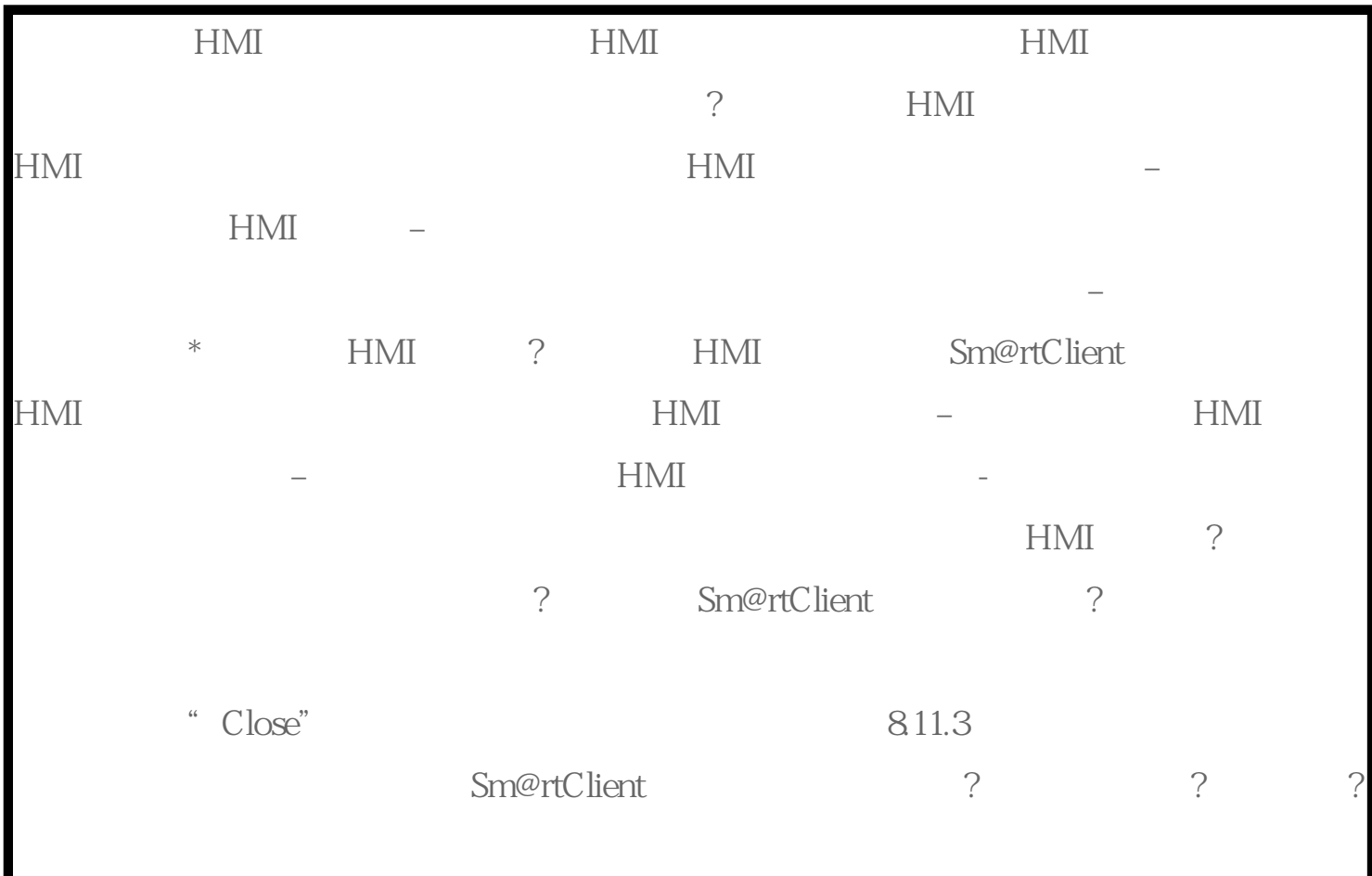

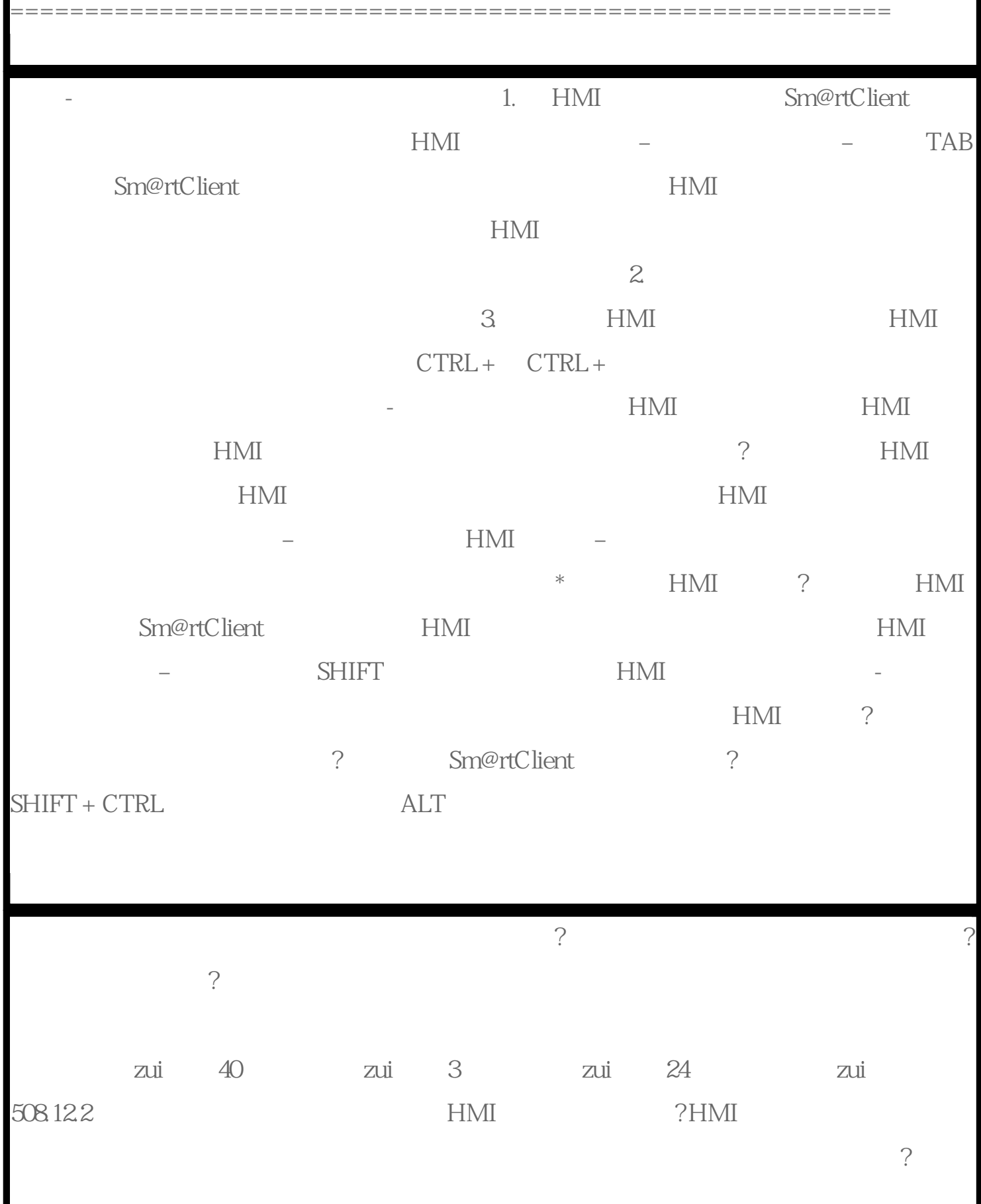

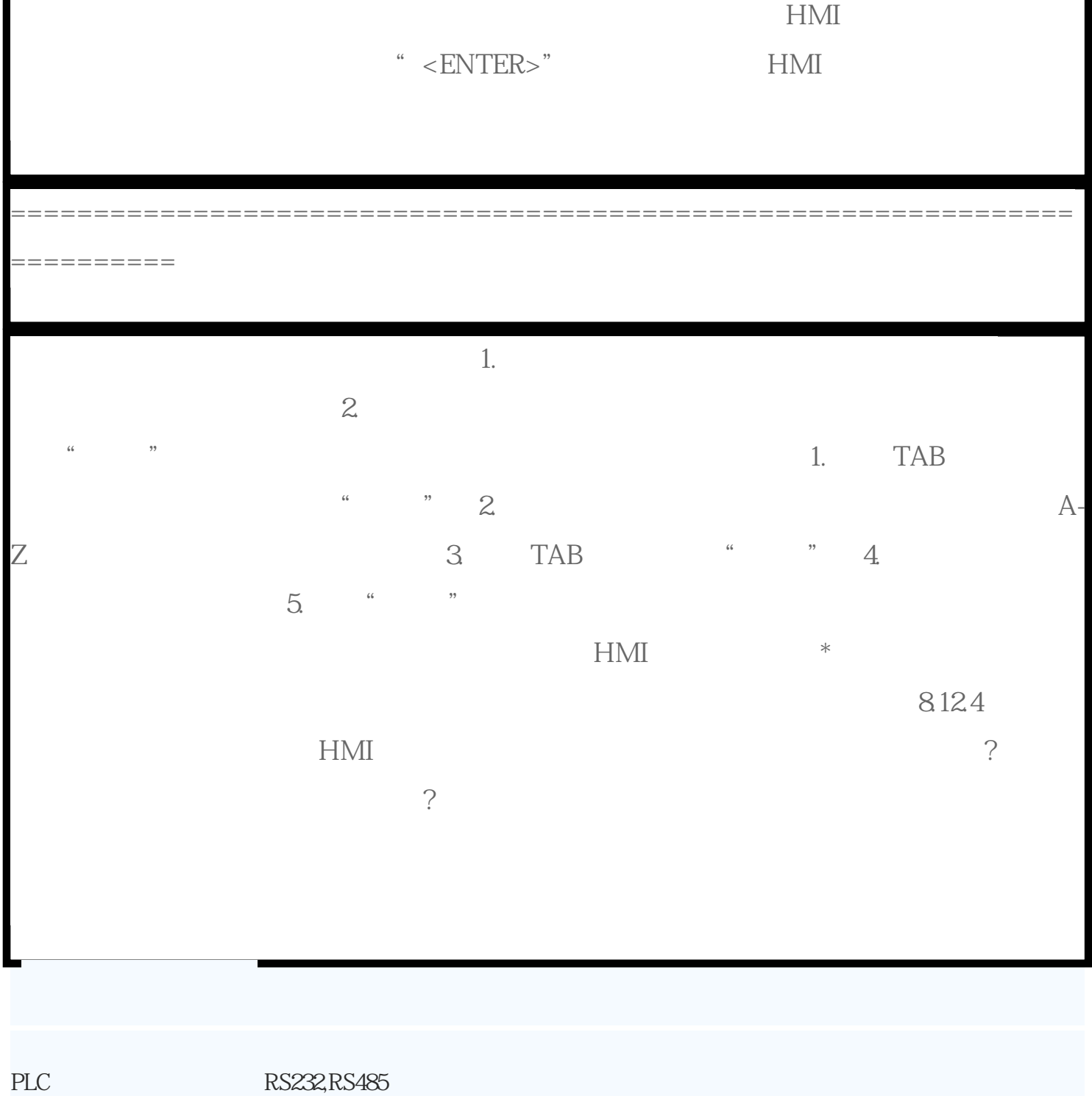

п

Г

 $IP$  IP

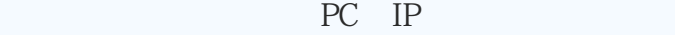